## Working with Similar Figures

2 figures can only be similar if:
-all angles are =
-all sides are =

Ex #

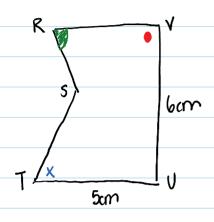

Are these 2 polygons similar?

the symbols in the figures indicate that only these angles are =

LS and LU No evidence that the LB and LD angles are the same. No evidence that these 2

therefore these 2 figures are Not similar

Ex. #2 Facts about

Parallelograms: 1.) opposite angles are =
2.) intenov angles always add up to 360°

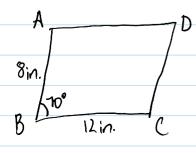

ANGLES:  

$$\angle A = \angle C$$
 are equal to  $\angle W = \angle Y$   
 $\angle B = \angle D = 70^{\circ}$   $\angle X = \angle Z = 70^{\circ}$ 

SIDES:

AB = 
$$\frac{WX}{XY}$$
  $\Rightarrow$   $\frac{8}{12} \times \frac{6}{8}$  sides are not proportional

... therefore figures are NoT similar

Triangles:

- 3 sides

- 3 angles that add up to 180°

[paillatera]

isosæles triangle

equilateral triangle

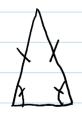

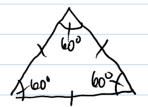

2 triangles are similar if any 2 of the 3 corresponding angles are congruent (same in size and shape)

Ex. #3. length of n?

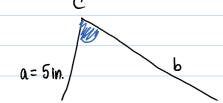

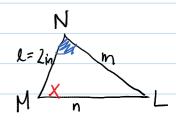

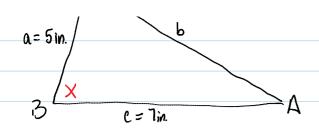

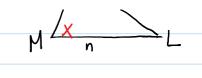

1. confirm that the triangles are similar, then use proportion to solve for n.

$$LC = LN$$
 $LB = LM$ 

LB = LM .... therefore triangles are similar and we can state that

ABC ~ ALMN

2, solve for n

$$\frac{a}{l} = \frac{c}{n} \Rightarrow$$

$$\frac{5}{2}$$
  $\frac{7}{1}$   $\frac{7}{2}$   $\frac{7}{1}$   $\frac{7}{2}$   $\frac{7}{2}$   $\frac{7}$